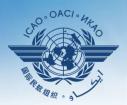

**INTERNATIONAL CIVIL AVIATION ORGANIZATION** 

A United Nations Specialized Agency

## USOAP Continuous Monitoring Approach (CMA) Workshop

#### Module 5

### CMA Online Framework (OLF) and Electronic Filing of Differences (EFOD) System

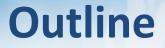

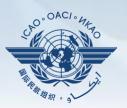

#### Overview of CMA Online Framework (OLF)

- Functionalities of OLF Modules
- > Updating EFOD

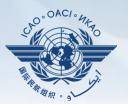

### **Overview of CMA Online Framework (OLF)**

### **CMA Online Framework is...**

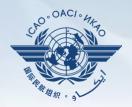

A suite of web-integrated applications and centralized database systems which enables:

- **1) Collection** of safety-related information and documentation from different sources; and
- 2) Monitoring and reporting of safety oversight activities by ICAO and Member States.

#### Access through...

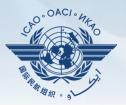

#### ICAO USOAP Restricted Website (www.icao.int/usoap)

| read cliversar       | Safety Oversight Audit Programme (USOAP) Continuous Monitoring Approach (CMA) Online Framework Logon Page                       |
|----------------------|----------------------------------------------------------------------------------------------------|
| Pursuant to assembly | resolution A37-5, this website has been developed to provide all Contracting States with access to CMA online framework for the |
| 1. completion/up     | dates of the State Aviation Activity Questionnaire (SAAQ);                                                                      |
|                      | dates of the Compliance Checklists (CCs) through the Electronic Filing of Differences (EFOD) System;                            |
|                      | dates of the USOAP CMA protocol questionnaires;<br>dates of the State Corrective Action Plans (CAPs);                           |
|                      | landatory Information Requests; and                                                                                             |
| 6. access to all sa  | afety-related information generated by USOAP CMA activities.                                                                    |
|                      |                                                                                                    |
|                      | Login                                                                                                    |
|                      |                                                                                                    |
|                      | User ID or Email: ckim                                                                                                    |
|                      | Password:                                                                                                    |
|                      |                                                                                                    |
|                      | OK                                                                                                    |
|                      | NOTE: The PQ, CAP, F&R, and State Dashboard Modules are now available.                                                          |
|                      | CC/EFOD Offline Feature is now available.                                                                                       |
|                      |                                                                                                    |
|                      | 100 mg                                                                                                    |

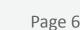

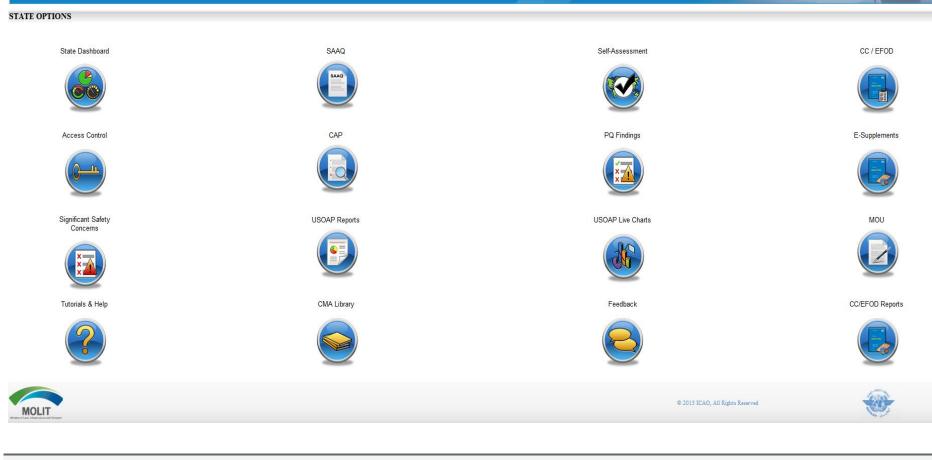

### **OLF Modules**

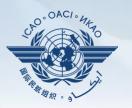

10

ICAO Uniting Aviation on Safety I Security I Environment

### **Overview of OLF Functionality**

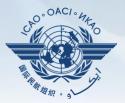

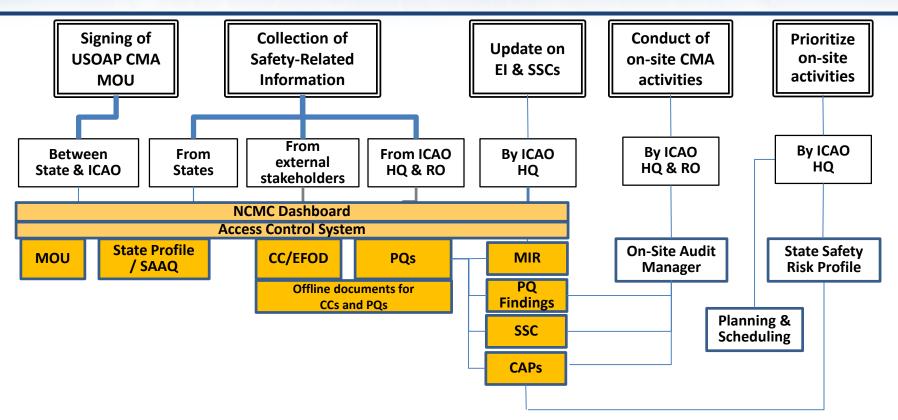

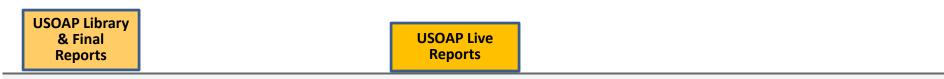

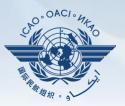

- 1) Manage OLF user accounts.
- 2) Keep SAAQ and CC/EFOD up to date.
- 3) Provide CAP updates and/or progress per corresponding PQ findings.
- 4) Conduct PQ self-assessment.
- 5) Respond to MIRs.

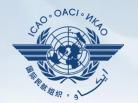

### **Functionalities of OLF Modules**

#### **States (NCMCs)** can view:

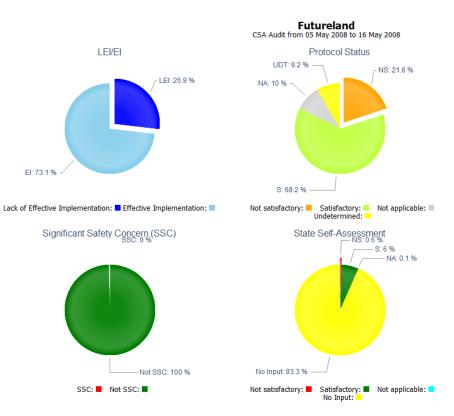

CMA Workshop Module 5

### **State Dashboard**

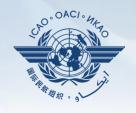

Page 10

State Dashboard

**State Dashboard** 

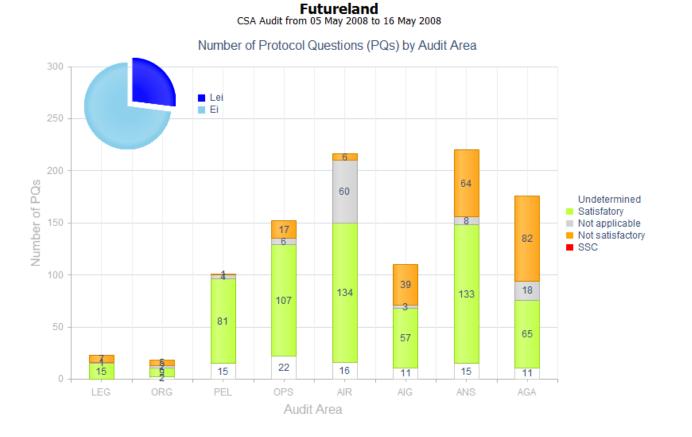

### **States (NCMCs)** can view:

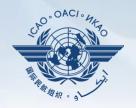

State Dashboard

#### **Access Control**

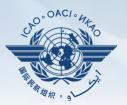

#### 

#### ✓ Have full control of user accounts for the State:

- Issuing additional user accounts;
- Deactivating invalid user accounts; and
- Setting individual user rights/permissions.

### Individual users

✓ Manage user profile information; and✓ Personalize password.

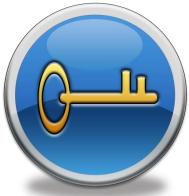

Note. — If you are not an NCMC and want to have access to the OLF, please contact the NCMC(s) of your State.

#### **Access Control**

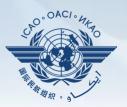

#### **User account**

- ✓ composed of "ID" and password.
- ✓ Duplicate IDs or email addresses are not acceptable.

### Access rights

- ✓ 3 types: Limited, read-only and read/write.
- ✓ CC/EFOD: Access rights may be granted per Annex.
- Access rights may be granted for selected audit areas in each of the 4 OLF modules: Self-Assessment, CAP, PQ Findings and MIR.

### **State Aviation Activity Questionnaire** (SAAQ)

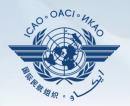

#### **States**

✓ Complete and update State Profile and SAAQ.

Note.— SAAQ site is currently being redeveloped to address feedback received from users.

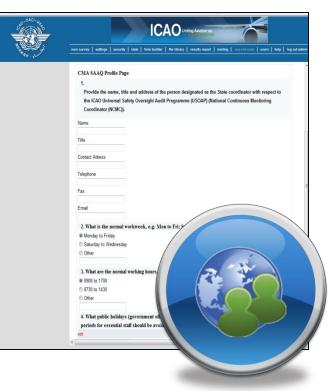

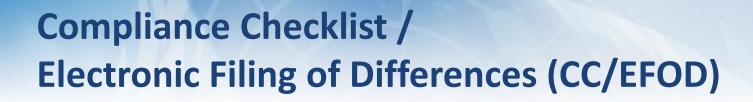

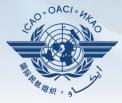

#### States

- ✓ Indicate compliance with and/or difference to SARPs (with details).
- This complies with both Article 38 of the Chicago Convention and CMA MOU.

   Image: Second CMA MOU.

### 

- ✓ Reviews/monitors the level of global compliance/difference.
- ✓ Generate e-Supplement.

| -                                      | Select Annex                        | First Row              | Previous Row            | v Next Row  | Last Row                | Reports                        | Filters        | Search    | Save Row       | EFOD Filing   | Procedure    | Offline Mode   |                                              |
|----------------------------------------|-------------------------------------|------------------------|-------------------------|-------------|-------------------------|--------------------------------|----------------|-----------|----------------|---------------|--------------|----------------|----------------------------------------------|
| nex 5 UNITS<br>cendment 17<br>finition | OF MEASUREMEN                       | T TO BE USED           | IN AIR AND GRO          | OUND OPERA  | TIONS, FIFTH            | EDITION - JUL                  | ¥ 1979         |           |                |               |              | *              | Adoption Da<br>Effective Da<br>Applicable Da |
|                                        | Annex inform<br>ications shall      |                        |                         |             |                         |                                |                | erence to | facilitate the | filing of dif | ferences and | d completion   | of CC.                                       |
|                                        |                                     | INTE                   | RNATIO                  | DNAL S      | STANI                   | DARDS                          | ANI            | REC       | OMME           | NDED I        | PRACT        | ICES           |                                              |
|                                        |                                     |                        |                         |             |                         |                                |                |           |                |               |              |                |                                              |
|                                        |                                     |                        |                         |             |                         |                                |                |           |                |               |              |                |                                              |
|                                        |                                     |                        |                         |             |                         |                                |                |           |                |               |              |                |                                              |
|                                        |                                     |                        |                         |             | CHAF                    | PTER 1                         | . DI           | EFINI     | TIONS          |               |              |                |                                              |
|                                        |                                     |                        |                         |             | used in t               | the Standa                     | ırds an        |           |                | actices con   | ceming th    | e units of     |                                              |
|                                        | m                                   |                        | t to be use             |             | used in t               | the Standa                     | ırds an        |           |                | actices con   | ceming th    | e units of     |                                              |
|                                        | m                                   | easuremen              | t to be use             |             | used in t               | the Standa                     | ırds an        |           |                | actices con   | ceming th    | e units of     | - 🔞                                          |
|                                        | m                                   | easuremen              | t to be use             |             | used in t               | the Standa                     | nds an<br>nal  |           |                | actices con   | ceming th    | e units of     | -                                            |
| No Differen                            | m<br>fo                             | easuremen              | t to be use             |             | used in t<br>aspects of | the Standa<br>internation<br>" | ards an<br>nal | d Recom   |                | actices con   |              | e units of     | •                                            |
|                                        | m<br>fo                             | easuremer<br>llowing m | t to be use<br>eanings: | ed in all a | used in t<br>aspects of | the Standa                     | ards an<br>nal | d Recom   |                | actices con   |              | annan<br>Miree | •                                            |
| C) Less pro                            | m<br>fo<br>sce<br>sce<br>sce<br>sce | easuremer<br>llowing m | t to be use<br>eanings: | ed in all a | used in t<br>aspects of | the Standa<br>internation<br>" | ards an<br>nal | d Recom   |                | actices con   |              | annan<br>Miree | •                                            |
| C) Less pro                            | m<br>fo<br>sce<br>sce<br>sce<br>sce | easuremer<br>llowing m | t to be use<br>eanings: | ed in all a | used in t<br>aspects of | the Standa<br>internation<br>" | ards an<br>nal | d Recom   |                | actices con   |              | annan<br>Miree | •                                            |
| ate Referen<br>Article                 | m<br>fo<br>sce<br>sce<br>sce<br>sce | easuremen<br>llowing m | t to be use<br>eanings: | ed in all a | used in t<br>aspects of | the Standa<br>internation<br>" | ards an<br>nal | d Recom   |                | actices con   |              | annan<br>Miree | •                                            |

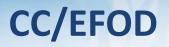

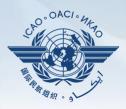

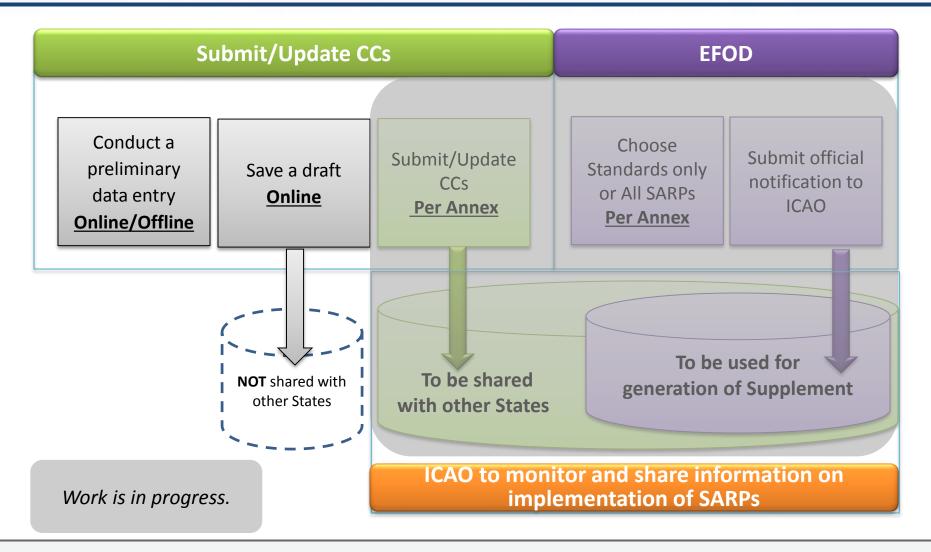

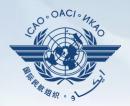

**This feature is available only to NCMCs.** 

- Once the WORD document is downloaded, data in the EFOD system is locked.
- To enable users to edit data online, NCMC should upload the WORD document or unlock the data.

| Please Note :                             |                                                                                                    |  |
|-------------------------------------------|----------------------------------------------------------------------------------------------------|--|
| This export feature is utilized for the o | pletion of the EFOD/CC system offline, Annexes which are exported will be locked as "read Only - Exported" |  |
| until the State has imported the State    | lata back into the system.                                                                                 |  |
| Annexes marked as "Read Only - Exp        | ed" can be manually overridden by the NCMC.                                                                |  |
|                                           | *You have read and understand the above notice.                                                            |  |

### Self-Assessment

#### **States**

- ✓ Search and view PQs selected.
- ✓ Conduct **self-assessment** on safety oversight system:
  - Update implementation status of PQs (S/NS/NA), with evidence.
  - Provide implementation status of new PQs.
  - Attach evidence documents.

### 

✓ Keep PQs up to date.

✓ Update status of implementation of State's PQs based on latest CMA activities.

✓ Generate State's Effective Implementation (EI).

✓ Collect information from external stakeholders.

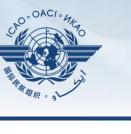

Manage PQs

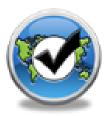

#### **Self-Assessment**

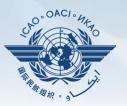

| Search a PQ                 |                                                                                                    |                                                                                                    |   |  |  |  |  |  |  |
|-----------------------------|----------------------------------------------------------------------------------------------------|----------------------------------------------------------------------------------------------------|---|--|--|--|--|--|--|
| Status of Impl              | ementation All 💌 Audit Area OPS 💌 Audit Area Gro                                                                                                    | iroup All Critical Element All Critical Element Group All SSC All PQ/Finding No. Clear                                                                                                    |   |  |  |  |  |  |  |
|                             | Select a PQ                                                                                                    | Status of Implementation by ICAO – View-only                                                                                                    |   |  |  |  |  |  |  |
| 4.001<br>OPS<br>CE-2<br>N/S | Has the State promulgated aircraft operations regulations to enable<br>the State to implement the provisions of ICAO Annex 6?                                                                                                    | Reply to Protocol Question <pre>Status of Implementation</pre> Not satisfact <pre>CSA Audit Finding</pre> <pre>OPS/01</pre> <pre>SSC</pre> Activity       ICAO Coord       Start Date       26/03/2012       End Date       30/03/2012       Report Publication Date       31/08/2012       III         Description:       Translate       Image: Coord Coord Coo |   |  |  |  |  |  |  |
| 4.003<br>OPS<br>CE-2<br>N/S | Has the State developed and implemented procedures for the<br>amendment of its enabling regulations?                                                                                                    | Hungary has promulgated aircraft operations regulations in the form of the Ministerial Decree No. 20 of 2002, which is based on the Aviation Requirements (JAR) Operations (OPS). However, this Decree brings into force the JAR OPS through its Amendment 2; while in practice, Hungary applies some of the later JAR OPS amendments (the latest being amendment 13). Not all provisions of ICAO Annex 6 ar reflected in the national regulations.                                                                                                    |   |  |  |  |  |  |  |
| 4.005<br>OPS<br>CE-2<br>N/S | Has the State developed and implemented a procedure for<br>identifying and notifying differences, if any, to ICAO?                                                                                                    | Progress Documented: Translate                                                                                                    | A |  |  |  |  |  |  |
| 4.007<br>OPS<br>CE-2<br>N/A | If the State has adopted aircraft operations regulations from<br>another State, has it developed and implemented a procedure for<br>ensuring that these regulations comply with ICAO Annex 6 initially<br>and on an ongoing basis subsequent to an Annex amendment or<br>an amendment by the originating State? | Evidence: Translate                                                                                                    |   |  |  |  |  |  |  |
| 4.009<br>OPS<br>CE-2<br>S   | Are copies of the aircraft operations enabling regulations<br>(including directives, orders, circulars, publications, etc.)<br>applicable in the State readily available to the public?                                                                                                    | Self-Assessment by States         Reply to Protocol Question          ✓ Status of Implementation           ✓ Last Modified           ✓ Click To View CAP                                                                                                    |   |  |  |  |  |  |  |
| 4.011<br>OPS<br>CE-2<br>S   | Has the State published in the AIP, Part 1 GEN, significant<br>differences between its operating regulations and practices and<br>related ICAO SARPs and procedures to ensure users have ready<br>access to this information.                                                                                   | Remarks:                                                                                                    |   |  |  |  |  |  |  |
| 4.021<br>OPS<br>CE-3<br>S   | Has the State established an organizational structure for aircraft<br>operations e.g. directorate/department/ division/section/office for<br>the certification of commercial air transport operations?                                                                                                    | Evidence:<br>Upload/attach evidence                                                                                                    |   |  |  |  |  |  |  |
| 4.023<br>OPS<br>CE-5<br>S   | Has the State established and documented procedures for<br>coordination on certification, licensing and approval activities with<br>other relevant areas such as airworthiness of aircraft and/or<br>personnel licensing?                                                                                       | Attach evidence (e.g. PDF or XPS), limited to 10 files and maximum of 10 MB per file                                                                                                    |   |  |  |  |  |  |  |
| Page size: 8                | Displaying page 1 of 18, items 1 to 8 of 141<br>e: 1 of 18                                                                                                    |                                                                                                    |   |  |  |  |  |  |  |

## Mandatory Information Request (MIR)

#### 

- ✓ Requests States to submit specific information and documentation.
- ✓ Includes the following information when issuing MIRs:
  - Pertinent PQ(s);
  - Reason(s) and relevant reference(s); and
  - Deadline for submission of requested information.
- Records the result from review of submitted information.
- ✓ Updates status of MIR (closed/open/escalated to Findings/SSC).

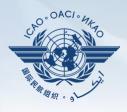

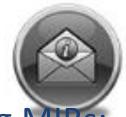

lanade Mik

#### MIR

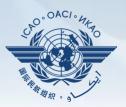

#### States

✓ Respond with evidence requested.

✓ Provide requested information and/or documentation.
✓ Request extension of MIR deadline.

| Language English V State Canada                                               | Welcome : Tom Mistos - (NCMC) Logout Home Help                                                                                                    |
|-------------------------------------------------------------------------------|----------------------------------------------------------------------------------------------------|
| State Dashboard Protocol Question (PQ) Finding & Recommendation (F&R) Correct | ve Action Plan (CAP) Mandatory Information Requests (MIR) Reports                                                                                                    |
| Mandatory Information Requests (MIR) / Manage Mandatory Information Requests  | Manage Mandatory Information Requests                                                                                                    |
| Manu Mada                                                                     | MIR notification     Audit Area Group All     Critical Element All     Critical Element Group All     Sec All     Sec All                                                                                 |
| View Mode Live mode - Pub  Activity All  Status of Implementation All         |                                                                                                    |
| New Protocol Status All Technical Review All Show linked protocol             | ois only V Generic status All V Mit LD/Number All V Po/Prinding No.                                                                                                    |
| Show/Hide Extended Columns                                                    | Mandatory Information Request CMA 2014 Protocols as of November 2014                                                                                                    |
| PQ No. Question                                                               |                                                                                                    |
| No records to display.                                                        | MIR identifier/number 001-2016 Accredited Regional Office NORTH AMERICAN, CENTRAL AMERICAN                                                                                                    |
|                                                                               | Originator A.H. Tiede 💌                                                                                                    |
|                                                                               | Core(Technical) Area LEG V Due date for States to provide information                                                                                                    |
|                                                                               |                                                                                                    |
|                                                                               | Information that State is requested to provide Please provide clear and accurate information in respect to                                                                                                |
|                                                                               | Information Requested :                                                                                                    |
|                                                                               |                                                                                                    |
|                                                                               |                                                                                                    |
|                                                                               |                                                                                                    |
|                                                                               | Reason and references for requesting information : SAAQ information is contradictory to the information found in other source docurry                                                                     |
|                                                                               | Applicable protocol number(s) :                                                                                                    |
|                                                                               | Applicable protocol number(s) .                                                                                                    |
|                                                                               | Responsible SPO(s) :                                                                                                    |
|                                                                               |                                                                                                    |
|                                                                               | State Request Extension 📄 State Requested Due Date 🔟 🔟 Is Submitted To ICAO Flag 📄                                                                                                    |
|                                                                               | State Response : Click to Update PO Status or Attach Evidence                                                                                                    |
|                                                                               |                                                                                                    |
|                                                                               |                                                                                                    |
|                                                                               | Failure to provide the required information within the specified timeline may result in changing the status of the related CMA protocol(s) to not satisfactory, or issuance of Significant Safety Concern |
|                                                                               |                                                                                                    |
|                                                                               | Save as Draft. Submit to ICAO                                                                                                    |
|                                                                               |                                                                                                    |
|                                                                               | Progress Documented/Validation by ICAO HO :                                                                                                    |
|                                                                               |                                                                                                    |
|                                                                               |                                                                                                    |
|                                                                               | Is Submited To State Request Additional Information MIR Stage MIR Accepted 🔻 Status Open 💌                                                                                                    |
|                                                                               |                                                                                                    |

### **Corrective Action Plan (CAP)**

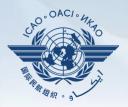

#### **Given States**

- ✓ Search and view PQ Finding(s) issued to a State.
- ✓ View CAPs submitted during CSA audit cycle.
- ✓ Submit/update a CAP to address a PQ Finding:
  - A list of proposed actions;
  - Action office(s) to the proposed actions;
  - Estimated implementation date (dd/mm/yyyy); and
  - Revised implementation date, when required.

#### ✓ Provide regular progress reports on a CAP:

- Completion (%) of each proposed action;
- Date of completion; and
- Supporting evidence (reference).

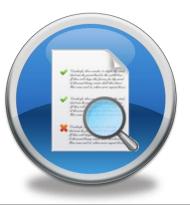

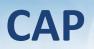

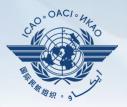

| List Of Not Sa                                                                                 | atifactory PQs                                                                                                    | Protocol                   | Finding                        |                     |                                                                                                    |        |           |                |                   |                |
|------------------------------------------------------------------------------------------------|----------------------------------------------------------------------------------------------------|----------------------------|--------------------------------|---------------------|----------------------------------------------------------------------------------------------------|--------|-----------|----------------|-------------------|----------------|
|                                                                                                | Select a PQ                                                                                                    |                            |                                |                     | Finding by ICAO – View-only                                                                                                    |        |           |                |                   |                |
| 1.009<br>LEG<br>CE-2<br>CAP:<br>0%<br>CAP<br>fully<br>addresses<br>the<br>finding.             | Has the State established procedures for the amendment of its<br>specific regulations taking into consideration existing ICAO<br>provisions and future amendments to ICAO Annexes?                                                                                                    | Descrip<br>South<br>ICAO o | Africa )<br>f diffe:<br>the e: | has<br>rend<br>stah | Start Date 05/07/2007 End Date 16/07/2007 Report Publication Date 30/04/2008 established procedures for the amendment of its specific regulations and for the established procedures the ICAO SARPs and South Africa's regulations and practice plished procedures do not ensure the systematic and timely amendment of nationals of the ICAO SARPs.                                                                                                    | s. Ho  | wever,    |                |                   | n to A         |
| 1.015<br>LEG                                                                                   | Has the State primary aviation legislation established clear<br>delegation of authority to the head of the civil aviation                                                                                                    |                            |                                |                     | CAP provided by States                                                                                                    |        |           |                |                   |                |
| CE-1                                                                                           | organization (s)?                                                                                                    | Correcti                   | ve Action                      | Pla                 | n, Action Items: 16/12/2011                                                                                                    |        |           |                |                   |                |
| CAP:                                                                                           |                                                                                                    |                            | new record                     |                     | ······································                                                                                                    |        |           |                |                   | Refresh        |
| <b>17</b>                                                                                      |                                                                                                    | T Add I                    |                                |                     | Proposed Action                                                                                                    | Action | Duidenes  | Est.Imp.DateRe | u. Data al        |                |
| 0%<br>CAP<br>fully                                                                             |                                                                                                    |                            | 3                              | lepi                | roposed Action                                                                                                    |        | Reference | a . In         | ip. Comple<br>ite |                |
| addresses<br>the<br>finding.                                                                   |                                                                                                    | Edit                       | <u>Delete</u>                  |                     | Verify compliance of regulations with Annexes - Action office: SACAA/DOT/ SAWS - Estimated<br>Implementation Date: 31 May 2008 Amend regulations to incorporate the amendments of the<br>Annexes Action office: SACAA/DOT/ SAWS - Estimated Implementation Date: 31 December 2008<br>Review and adapt the regulations amendment process to ensure that amendments to Annexes are                                                                                                    |        |           |                |                   | Not<br>started |
| 1.021<br>LEG<br>CE-1<br>CAP:<br>0%<br>CAP<br>fully<br>addresses<br>the                         | Does the primary aviation legislation make provisions for the<br>delegation of authority and the assignment of corresponding<br>responsibility to the CEO to develop, issue and revise operating<br>regulations and rules consistent with the provisions of the<br>Annexes to the Chicago Convention? |                            |                                |                     | made in an effective and timely manner Action office: DOT &SACAA - Estimated Implementation<br>Date: 31 May 2008 Review liaison with all agencies (SACAA, ATNS, ACSA, SAWS, ICASA, SAR) iro<br>Annex amendment notification and responses and amend procedures to ensure effectiveness<br>Action office: DOT & Agencies - Estimated Implementation Date: Completed Review liaison with all<br>agencies (SACAA, ATNS, ACSA, SAWS, ICASA, SAR) iro the identification and notification of<br>differences and amend procedures to ensure effectiveness Action office: DOT & Agencies -<br>Estimated Implementation Date: 30 April 2008 Identify regional differences in Regional Supplementary<br>Procedures and incorporate into South African regulations Action office: SACAA, ATNS -<br>Estimated Implementation Date: 31 December 2008 Publish existing significant differences with the<br>Annexes in the AIP, - Action office: SACAA - Estimated Implementation Date: Completed |        |           |                |                   |                |
| finding.<br>1.025<br>LEG<br>CE-2<br>CAP:<br>0%<br>CAP<br>fully<br>addresses<br>the<br>finding. | Has the State established and implemented procedures for identifying and notifying differences, if any, to ICAO?                                                                                                    | Est.Imp<br>State Co        | omment:                        | 31/0                | Rev. Imp. Date Date Of Completion Progress Status 0%                                                                                                    |        |           |                | Di                | raft Copy 🛛    |
| 1.029<br>LEG                                                                                   | If the State has adopted regulations from another State, has it<br>established and implemented a procedure for ensuring that these                                                                                                    |                            |                                |                     |                                                                                                    |        |           |                | S                 | ubmit to ICAO  |

### CAP

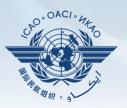

### 

- ✓ Record status of CAP review (e.g. In progress or Completed).
- ✓ Record result of review of a proposed CAP and add comments.
- ✓ Monitor progress of CAP implementation.

| ist Of Not                                                                               | Satifactory PQs                                                                                                    | Protoco                  | l Finding                          |                                                                                                    |                                     |             |                 |              |              |
|------------------------------------------------------------------------------------------|----------------------------------------------------------------------------------------------------|--------------------------|------------------------------------|----------------------------------------------------------------------------------------------------|-------------------------------------|-------------|-----------------|--------------|--------------|
| Q No.                                                                                    | Show/Hide Extended Columns<br>Question                                                                                                    | Reply                    | to Protocol (                      | vestion v Status of Implementation Not satisfact v CSA Audit Finding LEG/02                                                                                                    | ssc 🗆                               |             |                 |              |              |
| 1.009<br>LEG<br>CE-2<br>CAP:<br>12<br>0%<br>CAP<br>fully<br>addresses<br>the<br>finding. | Has the State stabilished procedure for the amendment of its<br>specific regulators taking into consideration entity (CIO<br>provident and future amendments): (CIO Amenas)                                                                                                    | Descrip<br>South<br>ICAO | Africa h<br>of differ<br>the es    | established procedures for the amendment of its specific regulations and<br>see existing between the ICAO SARPs and South Africa's regulations and published<br>procedures do not ensure the systematic and timely amendment of s                                                                                                    | for the inctices. 7                 | owever,     |                 |              | to           |
| 1.015                                                                                    | Has the State primary aviation legislation established clear<br>delegation of authority to the head of the civil aviation                                                                                                    |                          |                                    |                                                                                                    |                                     |             |                 |              |              |
| CE-1                                                                                     | delegation or authority to the nead of the civil aviation<br>organization(s)?                                                                                                    | Correct                  | ive Action                         | an. Action Items: 16/12/2011                                                                                                    |                                     |             |                 |              |              |
| CAP:                                                                                     |                                                                                                    | + Add                    | new record                         | and a second and second second s                                                                                                    |                                     |             |                 |              | 2 Refre      |
| 2                                                                                        |                                                                                                    |                          |                                    | Proposed Action                                                                                                    | Actic                               | n Evidence  | Est.Imp.DateRev |              | Progr        |
| 0%<br>CAP<br>fully                                                                       |                                                                                                    |                          |                                    |                                                                                                    | Offic                               | e Reference | e Imp<br>Date   | . Completion |              |
| addresses<br>the<br>finding.                                                             |                                                                                                    | Edit                     | Delete 1                           | Verify compliance of regulations with Annexes - Action office: SACAA/DOT/ SAWS - Ext<br>Implementation Date: 31 May 2008 A mend regulations to incorporate the amendments of the<br>Annexes Action office: SACAA/DOT/ SAWS - Estimated Implementation Date: 31 Decemb<br>Review and adact the regulations amendment process to ensure that amendments to Annexes                                                                                                    | er 2008                             |             |                 |              | Not<br>start |
| 1.021<br>LEG<br>CE-1<br>CAP:<br>CAP<br>fully<br>addresses<br>the<br>finding.             | Does the primary avidance heplation make provisions for the<br>adaptation of automy and the assignment of corresponding<br>responsibility to that CEO to develop, issue and revise operating<br>responsibility to that CEO to develop its and and the provisions of the<br>Ammess to the Chicago Convention? |                          |                                    | make is an effective and banky moveme. — Action offices DOT \$35.CAA — Estimated Implementation<br>banks 11 May 2006. Review Insort with all approximation (\$2.CAA. And \$2.CAA = \$1.CAA = \$1.CAA, \$3.CAA<br>Action offices DOT & Acquired and action of the action of the action of the action of the<br>action offices DOT & Acquired and action of the action of the action of the action of the<br>definer of the action of the action of the action of the action of the action of the<br>definer of the action of the action of the action of the action of the action of the<br>definer of the action of the action of the action of the action of the action of the<br>production of the action of the action of the action of the action of the action of the<br>definer of the action of the action of the action of the action of the action of the<br>production of the action of the action of the action of the action of the action of the<br>action of the action of the action of the action of the action of the action of the<br>action of the action of the action of the action of the action of the action of the<br>action of the action of the action of the action of the action of the action of the<br>action of the action of the action of the action of the action of the action of the<br>action of the action of the action of the action of the action of the action of the<br>action of the action of the action of the action of the action of the action of the action of the<br>action of the action of the action of the action of the action of the action of the action of the action of the<br>action of the action of the action of the action of the action of the action of the action of the action of the<br>action of the action of the a | itation<br>l iro<br>th all<br>ntary |             |                 |              |              |
| 1.025<br>LEG<br>CE-2<br>CAP:                                                             | Has the State established and implemented procedures for<br>identifying and notifying differences, if any, to ICAO?                                                                                                    | Est.Im                   | ive Action<br>p.Date<br>Comment: 3 | an Rev. Imp. Date Date Of Completion Progress Stat                                                                                                    | s 0%                                |             |                 | Draft        | Copy         |
| 96<br>CAP<br>ully<br>iddresses<br>he<br>inding.                                          |                                                                                                    | ¥) -                     | (° - ) X -                         |                                                                                                    |                                     |             |                 |              |              |
|                                                                                          |                                                                                                    |                          |                                    |                                                                                                    |                                     |             |                 | Submi        |              |

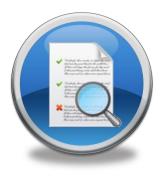

### **USOAP** Reports

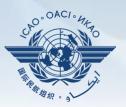

### **Given Service Final reports (static)**

- ✓ Final reports of activities conducted since the first cycle of USOAP.
- ✓ Published according to predetermined timeline after an activity.

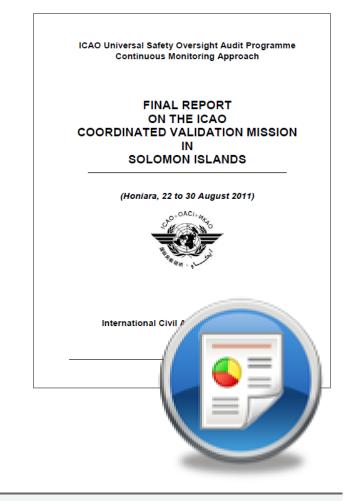

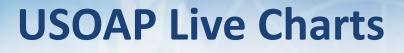

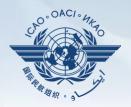

 Dynamic graphic illustrations of USOAP data.
 Based on most recent <u>online and/or on-site</u> activity for each audit area/CE.

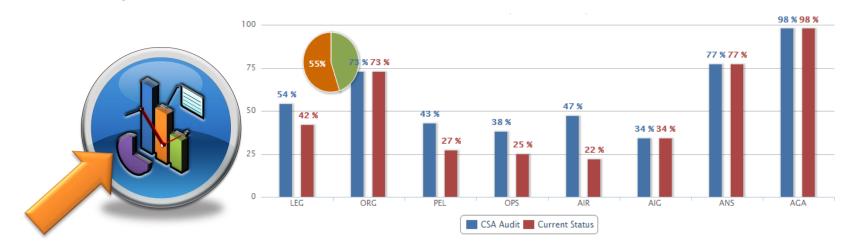

Note.— When you click the icon, you will be asked to log into the <u>ICAO Portal</u> website (separate user account), where the report resides in Space/iSTARS.

#### CMA Library

### A centralized library for documents related to USOAP CMA, including:

- a) Assembly and Council Working Papers;
- b) Doc 9734 *Safety Oversight Manual* and Doc 9735 *USOAP CMA Manual;*
- c) Generic MOU approved by the Council;
- d) Master copies of PQs and SAAQ;
- e) State Letters and Electronic Bulletins; and
- f) USOAP CMA activity schedule.

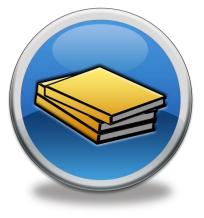

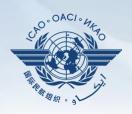

#### Feedback

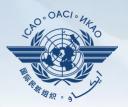

#### **States**

✓ Report issues and send queries about OLF.

### 

✓ Keeps track and manages resolution of all reported issues.

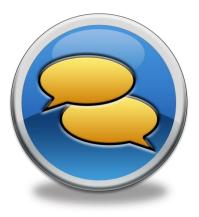

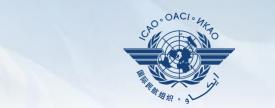

### **Updating EFOD**

### **Verification by States**

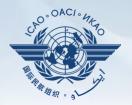

□ In April 2011, *per SL 2011/28*, States were invited to:

- ✓ Use EFOD as an alternative means for filing differences to all Annexes (except Annex 17).
- ✓ Verify and confirm the data in EFOD which were previously entered through the CCs under USOAP.
- Over 100 States have been updating data on EFOD.
- 45 States have sent replies:
  - ✓ 34 States have completed verification.
  - ✓ 11 States have submitted plans for completion.

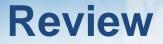

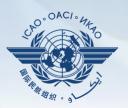

### Overview of CMA OLF

### Functionalities of OLF Modules

### Updating EFOD

#### Review

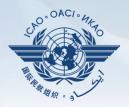

# 1) The CMA Online Framework is a web-integrated system which includes:

a) \_\_\_\_\_\_ of safety-related information and documentation from different sources; and
b) \_\_\_\_\_\_ and \_\_\_\_\_ of safety oversight activities by

ICAO and Member States.

#### Review

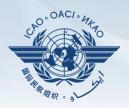

# 2) Name 3 of the 5 functions that a State can perform using the OLF.

- a) Manage OLF user accounts.
- b) Keep SAAQ and CC/EFOD up to date.
- c) Provide CAP updates and/or progress per corresponding PQ findings.
- d) Conduct PQ self-assessment.
- e) Respond to MIRs.

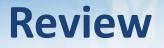

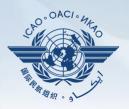

#### 3) Who has full control of user accounts for the State?

- NCMC
- 4) Which icon is used for "Filing of Differences"?
  - "Manage CCs/EFOD" icon

#### 5) Name 3 of items on the OLF CMA library?

- a) Assembly and Council Working Papers
- b) Doc 9734 Safety Oversight Manual and Doc 9735 — USOAP CMA Manual
- c) Generic MOU approved by the Council
- d) Master copies of PQs and SAAQ
- e) State Letters and Electronic Bulletins
- f) USOAP CMA activity schedule

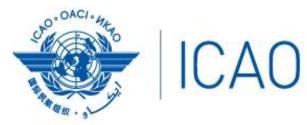

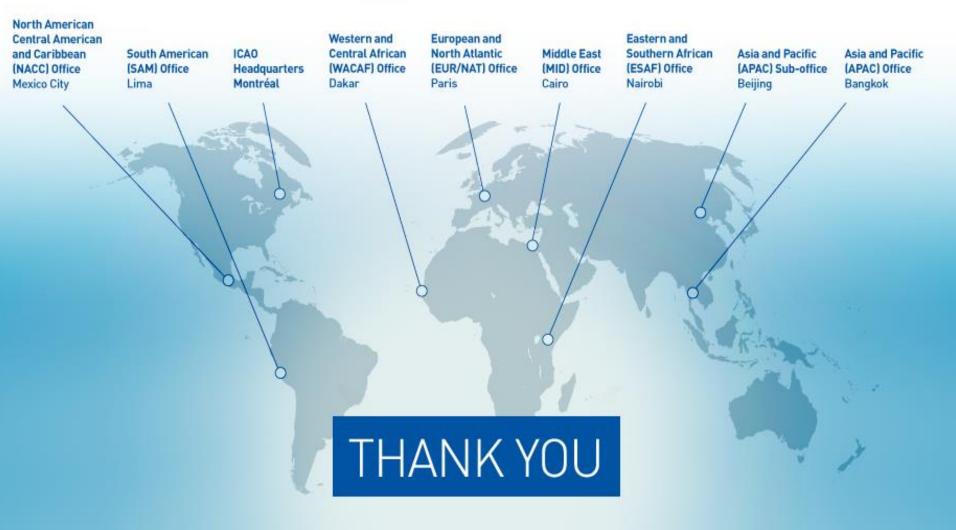